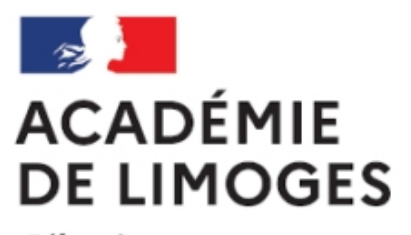

Liberté Égalité Fraternité

## **Pour frimer dès la première**

## **page**

- TICE, audio, vidéo, presse - TICE - Logiciels libres et  $\hat{A}$ « trucs et astuces  $\hat{A}$ » -

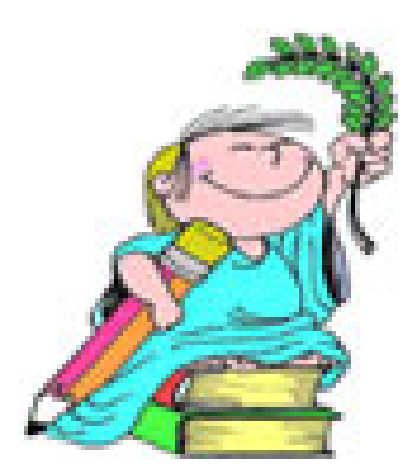

Date de mise en ligne : samedi 19 mai 2007

**Copyright © SES Limoges - Tous droits réservés**

Au fil du **blog SOS-SES** encore une trouvaille : une animation flash fabriquée automatiquement sur la page notcelebrity.co.uk

Vous po[uvez afficher le n](http://sosses.over-blog.com/article-10449958.html)om de votre site ou n'importe quel slogan très simplement en récupérant quelques lignes [de code pour inclu](http://www.notcelebrity.co.uk)re l'animation.

Le code est très simple :

Copiez et collez ce code dans votre page web à l'endroit où vous voulez mettre l'animation et le tour est joué. Bien entendu, il faut remplacer  $\hat{A}$ « SES-Limoges  $\hat{A}$ » (2 fois) par le titre que vous souhaitez utiliser.

Si le son du début vous gène (il n'est pas en boucle) vous pouvez le supprimez facilement, il suffit de changer un peu le code en remplaçant thename=SOS-Limoges par thename=SOS-Limoges&mute=1